## **from python import ...more**

# Calcolo Simbolico

### ESPLORAZIONI IN PYTHON PER I PIÙ CURIOSI

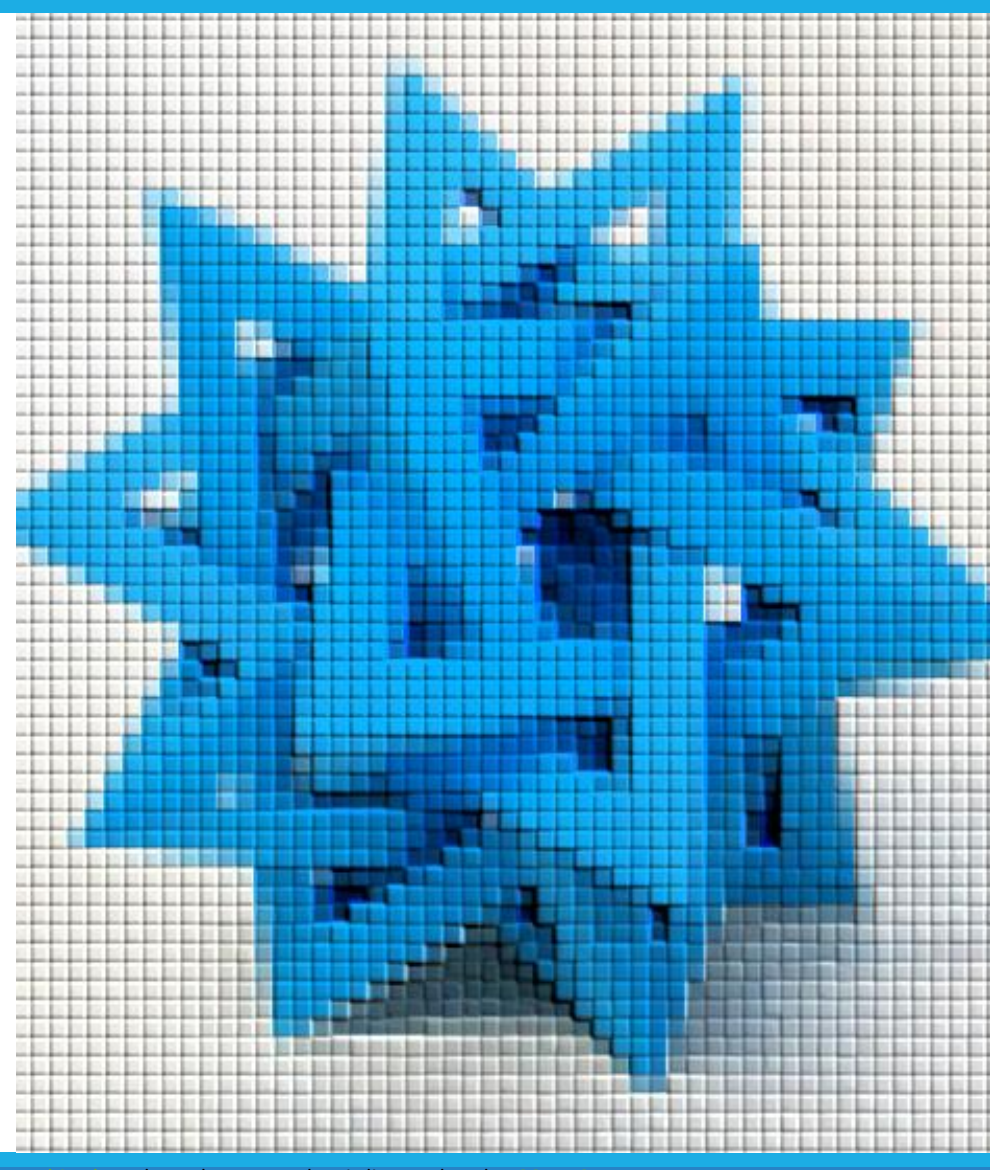

by Unknown Author is licensed under

### Obiettivo

### COSA VOGLIAMO FARE?

- **E** Risolvere espressioni algebriche
- Risolvere limiti, integrali, derivate, ...
- **·** In modo «simbolico», manipolando direttamente le espressioni

### QUALI STRUMENTI USIAMO?

- **E** Libreria SymPy
- <https://www.sympy.org/>

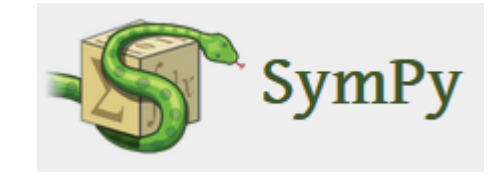

## SymPy

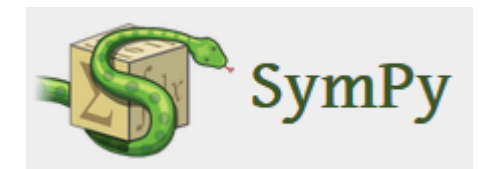

- «SymPy is a Python library for symbolic mathematics. It aims to become a full-featured computer algebra system (CAS) while keeping the code as simple as possible in order to be comprehensible and easily extensible.
- SymPy is written entirely in Python. »
- Installare il modulo **sympy**

## SymPy

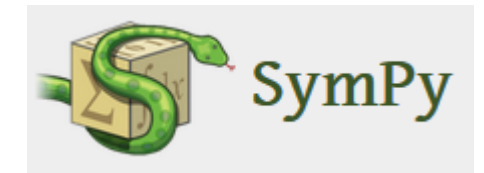

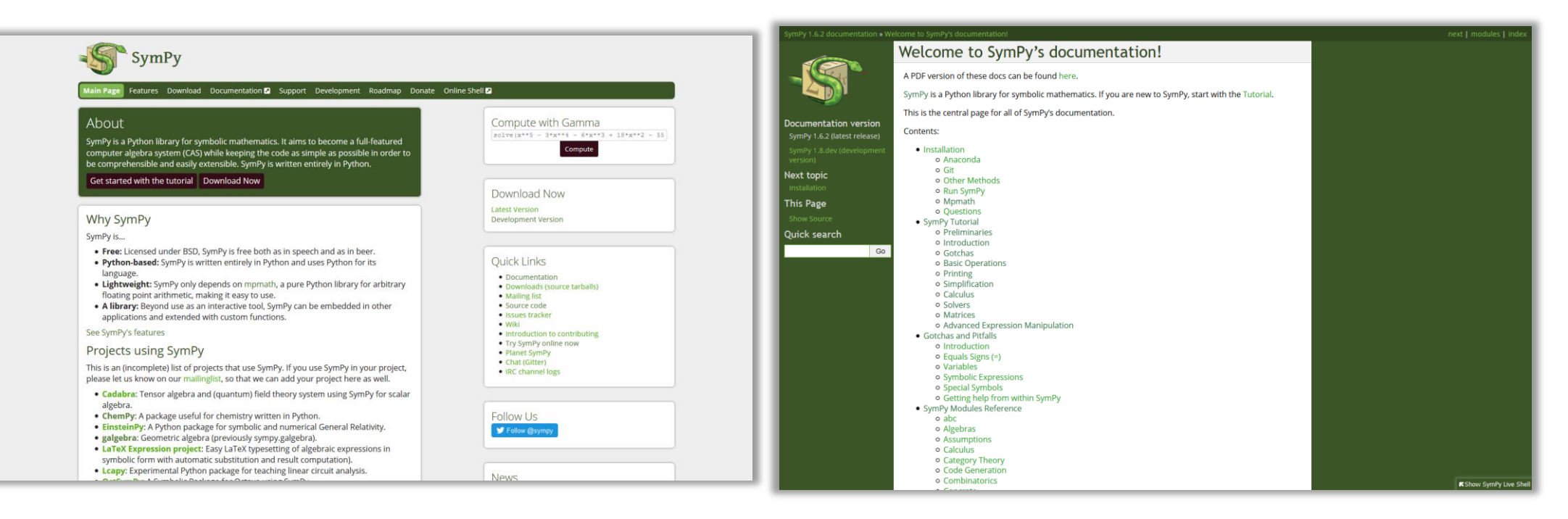

### <https://www.sympy.org/> <https://docs.sympy.org/>

### Variabili simboliche

```
from sympy import symbols
x = symbols('x')
a, b, c = symbols('a b c')
```
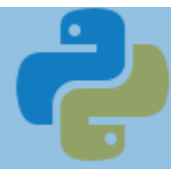

### Espressioni

```
from sympy import sqrt, pprint
```
delta =  $b***2 -4* a* c$  $sol1 = (-b + sqrt(delta))/(2*a)$ 

```
pprint(delta)
pprint(sol1)
```
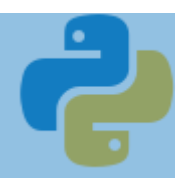

### Equazioni

```
from sympy import Eq
```

```
eq = Eq(x^{**}2+1, x^{**}3-3)
```

```
result = solve(eq, x)
```
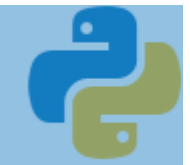

### Funzioni

```
from sympy import sin, exp, sqrt
f = sin(x) / xg = exp(sqrt(x))
```
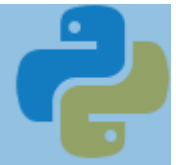

### Limiti

```
from sympy import limit, oo
lim1 = limit(f, x, \theta)# funzione, variabile, punto di limite
\lim_{} = \lim_{} = \lim_{} \lim_{} (f, x, +00)
```
### **Derivate**

```
from sympy import diff
f1 = diff(f, x)# funzione, variabile indipendente
g1 = diff(g, x)
```
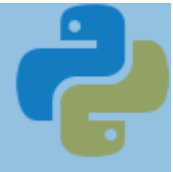

```
Integrali indefiniti
```

```
from sympy import integrate
F = integrate(f, x)
# funzione, variabile
```
 $G =$  integrate(g, x)

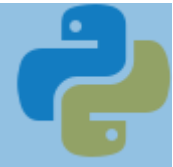

## Integrali definiti

from sympy import integrate, oo area\_f = integrate(f, (x, -oo, +oo)) *# tupla: (variabile, inizio, fine)*

$$
area_g = integrate(g, (x, 0, 1))
$$

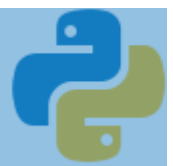

### Espansione in serie di Taylor

```
from sympy import series, pi
esp \theta = series(f, x, \theta, 3)
# funzione, variabile, punto di espansione, ordine
esp pi = series(f, x, pi, 3)
```